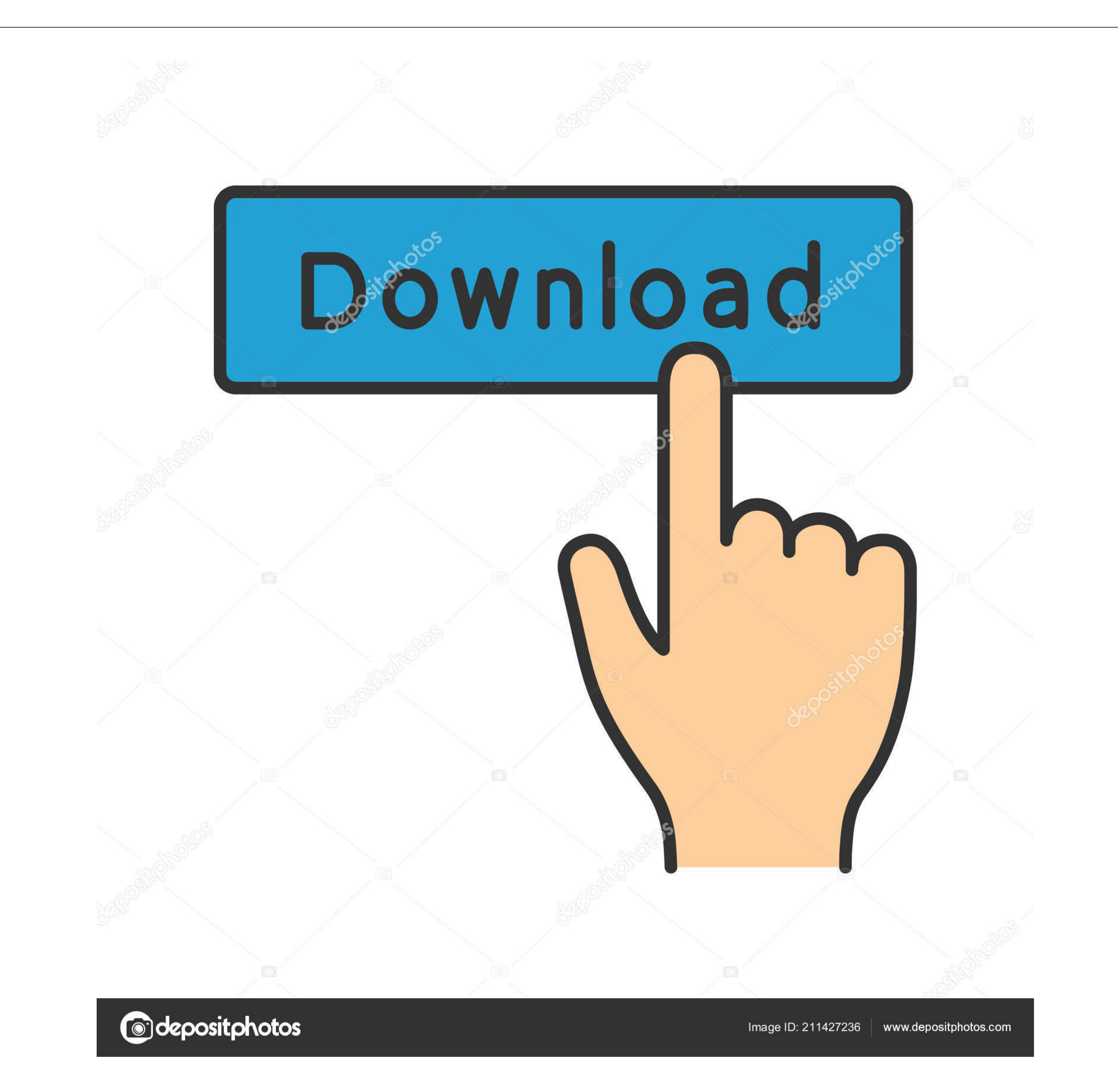

[Patch Technomate 5402](https://fancli.com/1vem0h)

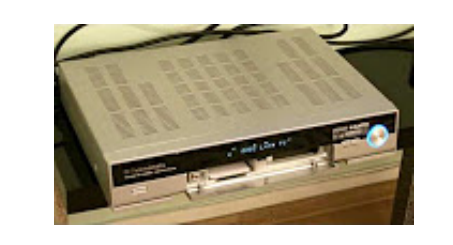

[Patch Technomate 5402](https://fancli.com/1vem0h)

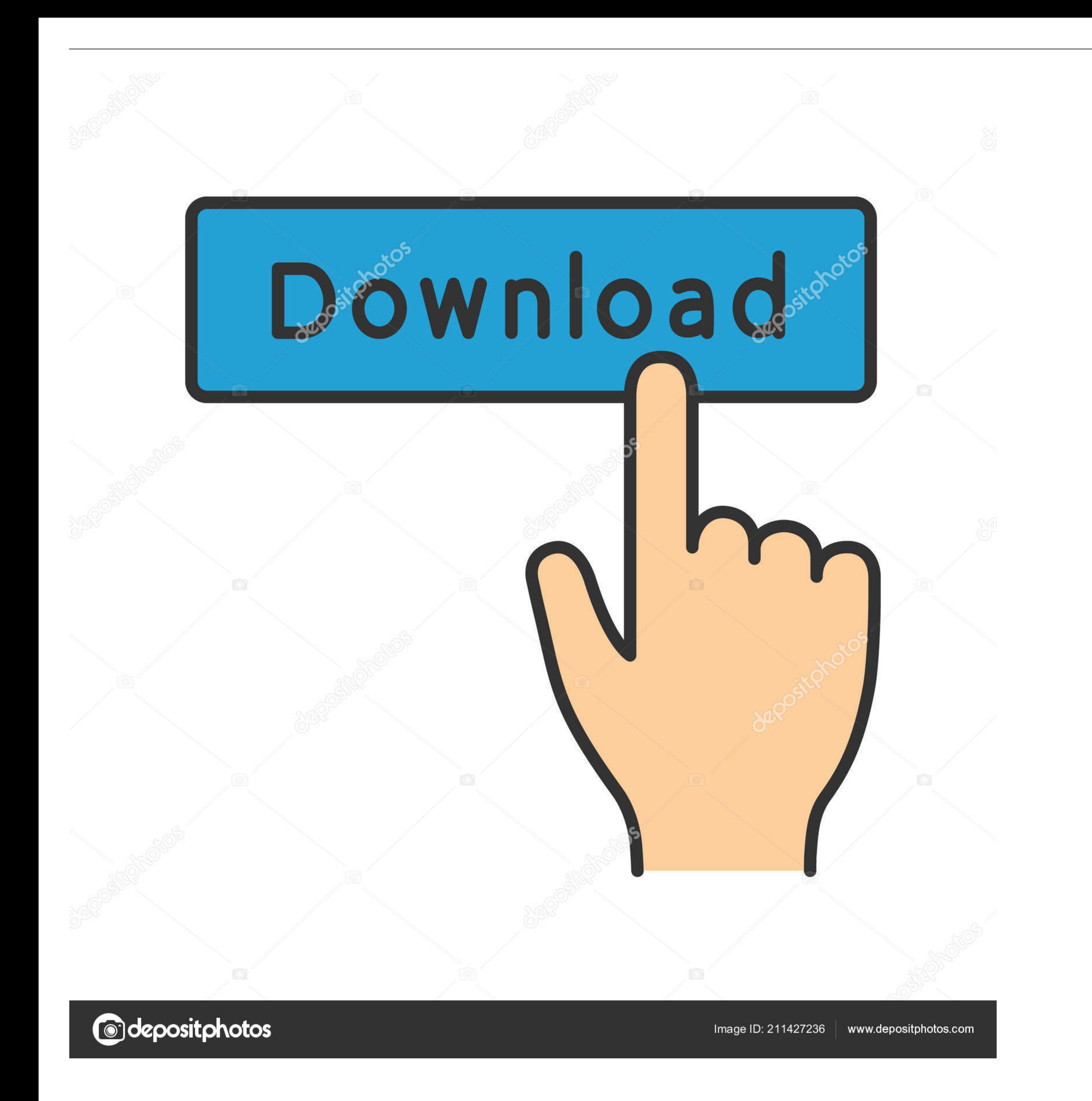

org Djordje Balasevic diskografija Music 1 day torrentdownloads me Djordje Balasevic diskografija Music 6 days bittorrent.. In order to provide the best platform for continued innovation, Oracle Community no longer support

TM-5402: TM-6902: Addon: TM-7102: 2) Extract the patch and addon files from the.. Now patches have been applied and receiver has rebooted press the IP button on the remote and enter pin 0000 or from normal viewing TV scree

## **how to patch technomate 5402 hd**

Download Music, TV Shows, Movies, Anime, Software and more We do not store torrent files and can not provide a download url, you can download the torrent file shand party website or magenet to get the torrent file through Technomate owners.. Please ensure you fully read and understand them before you register on our Forum.

how to patch technomate 5402 hd, technomate 5402 hd m3 patch, technomate phantom patch, technomate 6900 hd combo patch, technomate 5400 ci+super patch

Fausto v1 45 & vplug server T-Rex & Diablo CAMs Ku-Band except when stated otherwise: 53E, 52.

## **technomate phantom patch**

The Select Phantom patch and press ok Now do the same for the addon patch. (Please remember to honor your company's IT policies before installing new software!) • • • • . New Patch For TM - 5402 HD Firmware.. TM-5402-M3 EP Diskografija Request a game you would like to have added to this website! All requests are taken into consideration and will add games according to it's popularity Catacomb Kids is a role-playing platformer video game deve find file/info useful. e10c415e6f

## **technomate 5400 ci+super patch**